# Especialización BIM en Estructuras e Instalaciones con CYPE

#### **JUSTIFICACIÓN**

Este curso es único en España, por integrar de manera práctica y completa desde el diseño conceptual del edificio, el desarrollo del cálculo de estructuras e instalaciones, mediciones y resto de documentos del proyecto y planificación, hasta la gestión y mantenimiento de activos. De esta forma se capacita al profesional para integrarse en empresas de cualquier rama del sector pudiendo acceder a muy diversas y especializadas áreas del mercado laboral, situándose en un escalón superior con respecto al resto de técnicos generalistas, independientemente de su titulación.

Esencialmente se diferencia de otras ofertas formativas por comprender el punto de partida del técnico actual, entender su miedo al cambio y demostrar que todo es mucho más simple de lo que parece, y todo ello gracias al carácter práctico de su programa formativo. Está basado en la experiencia del equipo docente y esencialmente pensado para dar soluciones a las empresas del sector y no únicamente en incorporar conceptos inconexos impartidos muchas veces por técnicos no experimentados que no están en contacto con la realidad del sector.

Utilizaremos herramientas que integran las normativas vigentes en nuestro país y que son compatibles con este nuevo concepto de desarrollo de proyectos.

#### **CONTENIDOS**

MODULO 1. Introducción al BIM

MODULO 2. Diseño y Cálculo de Estructuras de hormigón con CYPECAD

MODULO 3. Diseño y Cálculo de Estructuras metálicas con CYPE 3D

MODULO 4. Diseño y Cálculo de Instalaciones con CYPECAD MEP

MODULO 5. Mediciones y presupuestos con Arquímedes (5D)

MODULO 6. Certificación energética con CYPETHERM HE+

#### OBJETIVOS

- Facilitar una transición ordenada y eficiente a la metodología BIM a técnicos y a oficinas técnicas.
- Dominar los programas BIM de la casa comercial CYPE Ingenieros, coordinados todos desde el BIM Server Center.
- Dominar los programas de CYPE más utilizados en el diseño y cálculo de estructuras (metálicas y de hormigón) y de instalaciones.
- Dominar los programas de CYPE más utilizados para la gestión y la documentación total y congruente de un proyecto de edificación.
- Interconectar ordenadamente los distintos programas BIM con los tradicionales de CYPE de diseño y cálculo de estructuras (metálicas y de hormigón), de instalaciones, de diseño y de documentación.

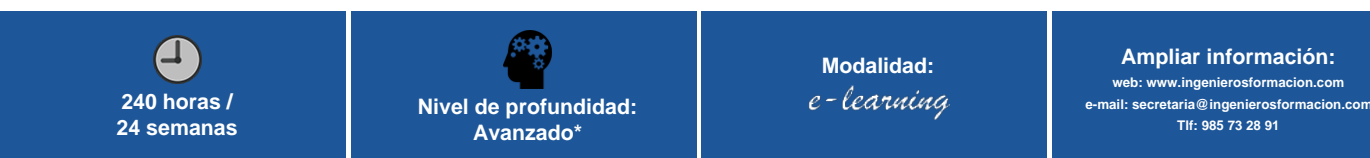

\* Partiendo de la base de que los cursos están dirigidos a un perfil mínimo de Ingeniero

## Presentación

El trabajo en las empresas del sector AECO (arquitectura, ingeniería y operación) está cambiando en todo el mundo. Los nuevos marcos normativos han incrementado mucho la complejidad de diseño, cálculo y gestión de un edificio y la gran competencia hace que cada vez se soliciten nuevos servicios asociados a ese concepto inicial de oficina técnica.

Estas tareas no sólo cubren la redacción del proyecto de ejecución de un edificio y su dirección de obra tradicional, sino que cada vez más tiene que acoger a muchos más agentes involucrados y lo idóneo es tener a todos coordinados desde los primeros esbozos del anteproyecto.

Este curso de especialización está orientado a técnicos, profesionales o estudiantes del sector que quieran acceder al mercado laboral o promocionar en sus empresas ampliando conocimientos en nuevas herramientas y metodologías altamente cualificadas y con proyección inmediata, independientemente de su grado de especialización en cada materia y en su experiencia previa. La metodología BlM (Building lnformation Modeling) está pensada para acoger el trabajo en todos estos nuevos ámbitos requeridos y permite aportar al cliente muchos más servicios, todos ellos coordinados mediante un modelo virtual centralizado, un prototipo paramétrico del edificio dotado de toda la información que necesitemos intercambiar para satisfacer nuestros nuevos objetivos en el ciclo de vida del edificio. Al tener toda la información del edificio en modelos integrados, nuestro proyecto es inherentemente congruente y cualquier cambio genera automáticamente todas las actualizaciones que procedan, consiguiéndose así mucha mayor eficiencia y orden en nuestro trabajo, aportándonos por tanto una gran ventaja competitiva respecto a los procesos tradicionales.

Tratamos BlM como aplicación práctica profesional, en el que el conocimiento técnico es clave. La tecnología BIM es un medio y no un fin en sí misma.

El curso de especialización comienza con un encargo profesional que puede llegar cualquier día a cualquier técnico u oficina técnica. Desde ese instante se muestra un itinerario a seguir para conseguir un proyecto coherente de la máxima calidad utilizando armónicamente los distintos softwares más especializados del sector en España, como son los de la casa comercial CYPE Ingenieros.

Concretamente el curso parte de un esbozo arquitectónico de un edificio de tres plantas más sótano, con local comercial en planta baja. Partiendo de este diseño, se procede a diseñar estructuralmente la estructura en CYPECAD, apoyándose del modelo en Revit o directamente de las plantillas de cada planta en AutoCAD. Aunque se sale del caso general, también se introduce un módulo avanzado de diseño y cálculo de estructuras metálicas con los programas CYPE 3D y su Generador de pórticos. Paralelamente al desarrollo de la estructura se van diseñando las instalaciones, esta vez con CYPECAD MEP, comprobando que el diseño arquitectónico satisface las exigencias básicas prestacionales del CTE y proponiendo todas las instalaciones del edificio de una manera coherente e integrada, respetando las exigencias normativas de las exigencias dotacionales del CTE y otros RR.DD. para las instalaciones eléctricas, de gas y de telecomunicaciones.

Una vez que se han centralizado la estructura y las instalaciones a través del BIM Server Center de CYPE, se realizan las mediciones y presupuestos de la obra con Arquímedes.

En su penúltimo módulo, el curso de especialización expone y demuestra la importancia de la sostenibilidad medioambiental del proyecto, exportando el diseño al CYPETHERM HE+ para evaluar la calificación ambiental del edificio y para obtener la correspondiente certificación, sin tener que pasar ya por la incómoda herramienta unificada Líder-Calener (HULC) y disfrutando de una exportación automática, completa y rigurosa con la otra herramienta autorizada en España para generar el certificado energético, que es el ya aludido CYPETHERM HE+.

Finaliza el curso obteniendo las memorias CTE del edificio automáticamente integrando el modelo estructural, el de instalaciones y las mediciones y presupuesto. Todo ello desde el programa de Memorias CTE de CYPE. Hay que destacar que desde Arquímedes ya hemos podido obtener automáticamente un Pliego de condiciones adaptado a nuestro modelo, además de otros documentos del proyecto, como el Estudio de Seguridad y Salud, la Gestión de Residuos, el Plan de Control de Calidad y otros, además, claro, de las mediciones y los presupuestos.

En general, esta acción formativa es una visión integral del actual modo de proyectar en el que se va capacitando paulatinamente al alumno en todas las disciplinas afectadas mientras trabaja, siempre tutelado, en su primer proyecto BIM. Y esto lo hace el alumno trabajando permanentemente en un modelo práctico único que nace el primer día y llega con él hasta el último día del curso.

### Modalidad

Modalidad e-learning.

El curso se impartirá integralmente vía Internet en la Plataforma de Formación (<https://www.ingenierosformacion.com>).

## Carga lectiva

240 horas

## Duración

24 semanas

## Fechas

Apertura matrícula Cierre matrícula Comienzo curso Fin de curso

7 de Septiembre de 2023 4 de Octubre de 2023 5 de Octubre de 2023 17 de Marzo de 2024

## Precio

## Reseña del cálculo de precios

Precio base: 960€.

A este precio base se le podrán aplicar los siguientes descuentos y/o el incremento por Formación Bonificada (ver más abajo en el apartado "Formación Bonificada"):

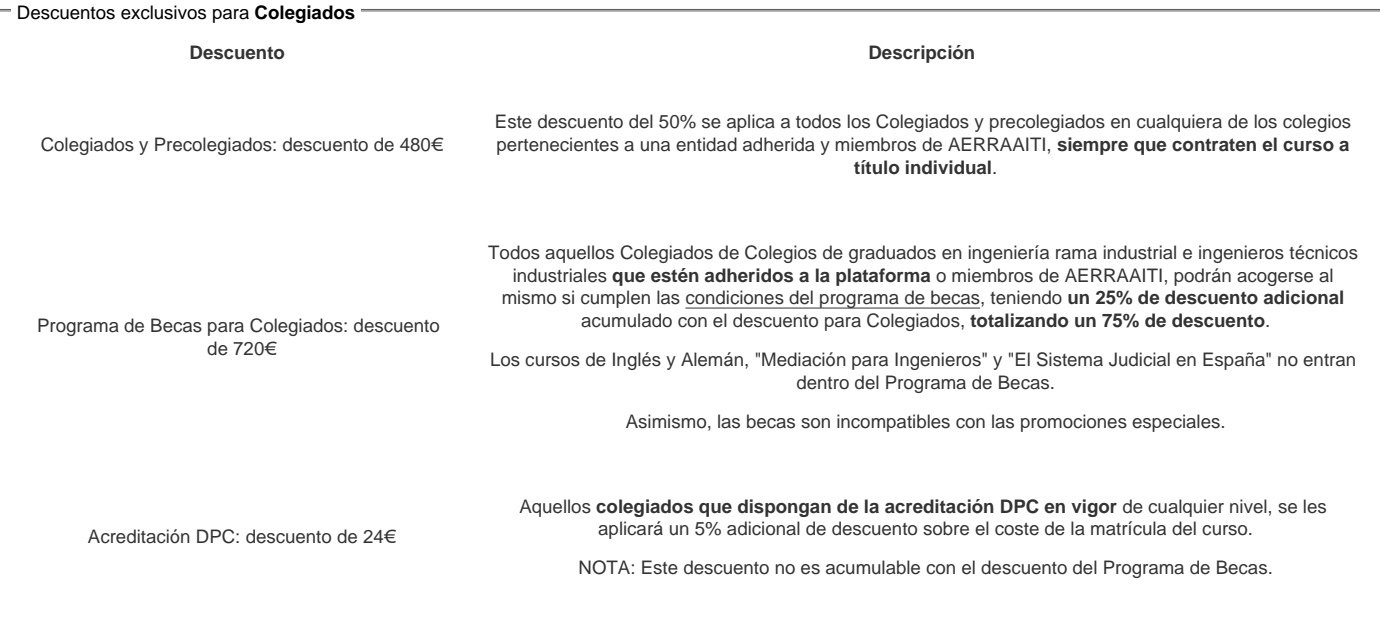

#### Descuentos para empresas

Aquellas empresas que deseen beneficiarse de descuentos para los cursos de sus trabajadores podrán firmar sin coste alguno el convenio de colaboración con [COGITI.](/index.php) Dicho convenio proporciona un descuento de 240€ (25% sobre el precio base) para alumnos de la empresa que no sean Colegiados, y de 480€ (50% sobre el precio base) para los alumnos que sean Colegiados

Estos descuentos son exclusivos para empleados de empresas y no son compatibles con los descuentos descritos en los apartados anteriores.

Las empresas de la [Asociación Tecniberia]( https://tecniberia.es/ventajas/) disfrutan de forma implícita de este convenio.

#### Formación Bonificada

Si se quisiera realizar el curso usando los créditos que todas las empresas disponen para formación y que gestiona la Fundación Estatal para la Formación en el Empleo (antigua Tripartita) a los precios resultantes de los apartados anteriores se les aplicará un incremento de 240€ independientemente de la entidad a la<br>que se le encomiende la gestión para la bonificación de cara a que se le encomiende la gestión para la bonificación de cara a la Aplicación Informática de la FUNDAE exige la formación bonificada (Formación programada por las empresas) y la responsabilidad que tienen las empresas organizadoras e impartidoras, emanada de la ley 30/2015, por la que se regula el Sistema de Formación Profesional para el empleo en el ámbito laboral.

### Mínimo de alumnos

Para que la acción formativa pueda llevarse a cabo se necesitará un número mínimo de 5 alumnos.

La matrícula se cerrará cuando se hayan alcanzado un número de 80 alumnos.

## Nivel de profundidad

#### Nivel de profundidad 3

(Partiendo de la base de que todos los cursos están dirigidos a un perfil mínimo de Ingeniero, se valorará el curso que presenta con niveles de 1 a 3 de forma que el 1 significará que el curso es de carácter básico, 2 el curso es de carácter medio y 3 el curso es de carácter avanzado.)

## Perfil de Destinatarios

No es necesario tener ninguna formación específica para acceder al curso, pero las acciones formativas que componen nuestra plataforma están orientadas a la formación continua de los Ingenieros Técnicos Industriales o Graduados en Ingeniería Rama Industrial o en general cualquier ingeniero por lo que es recomendable poseer cualquiera de estas titulaciones para completar con éxito el curso.

El curso parte de un nivel nulo de conocimientos en todos los conceptos introducidos y en todos los programas usados. Por eso está especialmente adaptado a que cualquier técnico del sector lo aproveche profundamente, independientemente de su titulación y especialidad.

Aquellos usuarios que ya usen algunos de los programas que se ven en el curso, aprenderán siempre innumerables detalles, estrategias y trucos que potenciarán su formación y tendrán a un equipo docente bien cualificado y experimentado para resolver cualquier duda que pudiera surgirle. Las tutorías se adaptarán al nivel y a las necesidades de cada alumno.

Requisitos previos necesarios:

- Deben abtenerse alumnos que no tengan un manejo a nivel de usuario de programas, aunque sean genéricos, en entorno Windows, es decir, no es un curso en el que se enseñe a usar el ordenador, sino los programas que conforman su curriculo.

Requisitos previos recomendados:

- Aunque no es imprescindible, vendrán bien ciertos conocimientos básicos de construcción.

## **Software**

La empresa CYPE Ingenieros proporciona sin coste una licencia temporal durante la duración del curso a todos los alumnos que se matriculen efectivamente en el curso, independientemente de sus características como alumno.

#### **Requerimientos mínimos de Hardware:**

Procesador Intel® Pentium®, Xeon® o i-Series de uno o varios núcleos, o AMD® equivalente, con tecnología SSE2.

4 GB de RAM

Resolución 1280x1024 color verdadero (24 bits)

5 Gb de espacio libre en disco

Conexión a internet

## **Justificación**

Este curso es único en España, por integrar de manera práctica y completa desde el diseño conceptual del edificio, el desarrollo del cálculo de estructuras e instalaciones, mediciones y resto de documentos del proyecto y planificación, hasta la gestión y mantenimiento de activos. De esta forma se capacita al profesional para integrarse en empresas de cualquier rama del sector pudiendo acceder a muy diversas y especializadas áreas del mercado laboral, situándose en un escalón superior con respecto al resto de técnicos generalistas, independientemente de su titulación.

Esencialmente se diferencia de otras ofertas formativas por comprender el punto de partida del técnico actual, entender su miedo al cambio y demostrar que todo es mucho más simple de lo que parece, y todo ello gracias al carácter práctico de su programa formativo. Está basado en la experiencia del equipo docente y esencialmente pensado para dar soluciones a las empresas del sector y no únicamente en incorporar conceptos inconexos impartidos muchas veces por técnicos no experimentados que no están en contacto con la realidad del sector.

Utilizaremos herramientas que integran las normativas vigentes en nuestro país y que son compatibles con este nuevo concepto de desarrollo de proyectos.

Es un curso de especialización para empezar a trabajar, para mejorar nuestro trabajo e incrementar notablemente nuestras capacidades, un curso para adaptarnos a las metodologías más demandadas y una decisión que nos diferenciará positivamente de nuestra competencia. Un aire fresco para colegiados con experiencia y un punto de partida extraordinario para quienes quieren empezar a trabajar en el sector AECO. En todo caso, un decisión trascendente en nuestra vida profesional.

# **Objetivos**

1. Facilitar una transición ordenada y eficiente a la metodología BIM a técnicos y a oficinas técnicas.

- 2. Dominar los programas BIM de la casa comercial CYPE Ingenieros, coordinados todos desde el BIM Server Center.
- 3. Dominar los programas de CYPE más utilizados en el diseño y cálculo de estructuras (metálicas y de hormigón) y de instalaciones.
- 4. Dominar los programas de CYPE más utilizados para la gestión y la documentación total y congruente de un proyecto de edificación.

5. Interconectar ordenadamente los distintos programas BIM con los tradicionales de CYPE de diseño y cálculo de estructuras (metálicas y de hormigón), de instalaciones, de diseño y de documentación.

- 6. Gestionar interferencias entre disciplinas del modelo.
- 7. Gestionar el avance de las obras y emitir certificaciones desde el modelo BIM.
- 8. Analizar la sostenibilidad medioambiental y económica del modelo.
- 9. Conectar el modelo BIM con el mantenimiento del edificio real.

10. Y, en definitiva, aplicar BIM en todo el ciclo de vida de los edificios.

## **Docente**

**Antonio Manuel Reyes Rodríguez** es Ingeniero Técnico Industrial, Ingeniero Industrial y se doctoró por la Universidad de Extremadura en 2009. Es profesor de Proyectos en la Escuela de Ingenieros Industriales de Badajoz, ha visado más 400 documentos (proyectos, d.o, informes, etc…) y ha escrito 40 libros con Anaya Multimedia, entre ellos, tres sobre diseño y cálculo de estructuras metálicas, otros tres de diseño y cálculo de estructuras de hormigón, cuatro de diseño y cálculo de instalaciones con CYPECAD MEP y dos de BIM que contemplan todos los programas implicados en el máster y que resumen su contenido.

**Álvaro de Fuentes Ruíz** es director gerente de odiseos, empresa dedicada a la formación en software técnico desde 2008. Tiene publicados dos libros con Anaya Multimedia de mediciones y presupuestos con Arquímedes y de gestión de obras desde modelos Revit.

## **Contenido**

MÓDULO 1: INTRODUCCIÓN AL BIM Tema 1.1 introducción Bim Management MÓDULO 2: DISEÑO Y CÁLCULO DE ESTRUCTURAS DE HORMIGÓN CON CYPECAD Tema 2.1 normativa y preparación de datos Tema 2.2 iniciar un proyecto con Cypecad Tema 2.3 introducción de cargas en grupos y plantillas Tema 2.4 pilares y muros de hormigón armado Tema 2.5 cargas y vigas Tema 2.6 pantalla y revisión de datos introducidos Tema 2.7 entrada de forjados Tema 2.8 revisión del modelo Tema 2.9 escaleras Tema 2.10 procesos previos al cálculo de la estructura Tema 2.11 cálculo de la estructura Tema 2.12 revisión de errores y mensajes de advertencia

Tema 2.13 exportar a bimserver.center

- Tema 2.14 modificación de armados. Simplificación
- Tema 2.15 cimentación por zapatas
- Tema 2.16 planos y listados de resultados
- MÓDULO 3: DISEÑO Y CÁLCULO DE ESTRUCTURAS METÁLICAS CON CYPE 3D
- Tema 3.1 iniciación al generador de pórticos
- Tema 3.2 geometría, nudos y herramientas básicas
- Tema 3.3 barras: descripción de sus parámetros
- Tema 3.4 cálculo y primera optimización
- Tema 3.5 conceptos básicos de la cimentación
- Tema 3.6 listados y planos
- Tema 3.7 trucos y secretos del generador de pórticos Tema 3.8 geometría, nudos y herramientas avanzadas
- Tema 3.9 barras: justificación normativa de criterios
- Tema 3.10 optimización máxima de la estructura
- Tema 3.11 optimización máxima de la cimentación
- Tema 3.12 cerchas
- Tema 3.13 sección variable
- Tema 3.14 entreplantas
- MÓDULO 4: DISEÑO Y CÁLCULO DE INSTALACIONES CON CYPECAD MEP
- Tema 4.1 iniciar una obra en Cypecad Mep
- Tema 4.2 introducción de elementos constructivos I
- Tema 4.3 conceptos normativos para el estudio térmico
- Tema 4.4 introducción de elementos constructivos II Tema 4.5 introducción de elementos constructivos III
- 
- Tema 4.6 recintos
- Tema 4.7 cubiertas inclinadas Tema 4.8 unidades de uso
- Tema 4.9 revisión de datos previo al cálculo
- Tema 4.10 estudio térmico
- Tema 4.11 protección frente a la humedad
- Tema 4.12 protección frente al ruido
- Tema 4.13 protección frente al fuego sectorización y evacuación
- Tema 4.14 dotación protección contra incendios
- Tema 4.15 salubridad
- Tema 4.16 salubridad HS4
- Tema 4.17 evacuación de aguas
- Tema 4.18 aporte solar al ACS
- Tema 4.19 gas
- Tema 4.20 clima
- Tema 4.21 SUA 8
- Tema 4.22 iluminación Tema 4.23 ICT
- Tema 4.24 Electricidad
- Tema 4.25 Resoluciones finales
- MÓDULO 5: MEDICIONES Y PRESUPUESTOS CON ARQUÍMEDES (5D)
- Tema 5.1 bases de datos de la construcción
- Tema 5.2 intercambio de datos en formato estándar Tema 5.3 creación de un presupuesto
- Tema 5.4 repaso
- Tema 5.5 introducir mediciones
- Tema 5.6 mediciones BIM
- Tema 5.7 consolidación de presupuestos. Trabajo en equipo
- Tema 5.8 predimensionador de presupuestos
- 
- Tema 5.9 ajustes de presupuesto
- Tema 5.10 información adicional del presupuesto
- Tema 5.11 listados. Presentación del trabajo realizado
- Tema 5.12 documentos complementos del proyecto. Con un solo click
- Tema 5.13 trabajo en fase de adjudicación y desarrollo de obras
- Tema 5.14 certificaciones
- Tema 5.15 compatibilidad con otros programas y formatos de archivo

MÓDULO 6: CERTIFICACIÓN ENERGÉTICA CON CYPETHERM HE+

## **Desarrollo**

El curso se desarrollará en el campus virtual de la plataforma de formación e-learning. (https://www.ingenierosformacion.com/campus/)

El día de inicio del curso los alumnos que hayan formalizado la prematrícula en la plataforma (www.ingenierosformacion.com) y hayan hecho efectivo el pago de la misma (bien por pasarela de pago, con tarjeta, directamente en el momento de la matriculación o bien por transferencia o ingreso bancario en el número de cuenta que se indica en la misma), podrán acceder al curso por medio de la plataforma, con las claves que utilizaron para registrarse como usuarios. Desde su perfil en "Mis Matrículas" podrán ver el enlace de acceso al curso.

Al ser la formación e-learning, los alumnos seguirán los distintos temas que se proponen en el curso al ritmo que ellos puedan, y en las horas que mejor se adapten a su horario.

NO se exigirá a los alumnos que estén las horas lectivas propuestas para el curso, aunque el número de horas lectivas indicado en cada curso es el recomendable para alcanzar los objetivos del curso y la adquisición de los conocimientos previstos, cada alumno va siguiendo a su ritmo los contenidos, de igual forma NO se cortará el acceso a la plataforma a aquellos alumnos que superen las horas propuestas para el curso. Sí se tendrá en cuenta que el alumno haya visto todos los contenidos o al menos la gran mayoría (más del 75 %) de los mismos durante el periodo que dura el curso, así como realizado con éxito las tareas o ejercicios, trabajos que se le vayan proponiendo durante el curso.

El alumno, además de ir estudiando los contenidos de los distintos temas, podrá participar en el foro del curso dejando sus dudas o sugerencias o intercambiando

opiniones técnicas con otros alumnos, así como respondiendo aquellas que hayan dejado otros compañeros. Asimismo podrá hacer las consultas que estime oportunas al tutor del curso para que se las responda a través de la herramienta de mensajería que posee la plataforma y preferentemente en el mismo foro. Recomendamos encarecidamente el uso del foro por parte de todos los alumnos.

Para la obtención del certificado de aprovechamiento del curso el alumno tendrá que superar los objetivos mínimos marcados por el docente (superación de cuestionarios de evaluación, casos prácticos, participación, etc…).

De igual forma, los alumnos, deberán realizar la encuesta de satisfacción que nos ayudará en la mejora de la calidad de las acciones formativas que proponemos en la plataforma de formación. La encuesta estará accesible en el apartado "Mis matrículas" en la plataforma, a partir de la finalización del curso.

## **Matrícula**

Para ampliar información mandar mail a [secretaria@ingenierosformacion.com](mailto:secretaria@ingenierosformacion.com) o llamando por teléfono al número 985 73 28 91.

## Formación Bonificada

La formación bonificada está dirigida a trabajadores de empresas que estén contratados por cuenta ajena , es decir, trabajadores de empresas que, en el momento del comienzo de la acción formativa, coticen a la Seguridad Social por el Régimen General.

Están excluidos los autónomos, los funcionarios y el personal laboral al servicio de las Administraciones públicas.

Para beneficiarse de la Formación bonificada la empresa tiene que encontrarse al corriente en el cumplimiento de sus obligaciones tributarias y de la Seguridad Social.

Para aclarar cualquier duda relacionada con nuestros cursos o sobre la bonificación de la FUNDAE, pueden dirigirse a la página web de la plataforma FORMACIÓN BONIFICADA donde podrán ver la información de una manera mas detallada, así como descargarse los documentos necesarios para la obtención de esta bonificación.

También pueden ponerse en contacto con nosotros, en el teléfono 985 73 28 91 o en la dirección de correo electrónico [empresas@ingenierosformacion.com.](mailto:empresas@ingenierosformacion.com)